## Проблемы реализации синтаксически сахарных конструкций в компиляторах

#### Михалкович С.С., мехмат ЮФУ

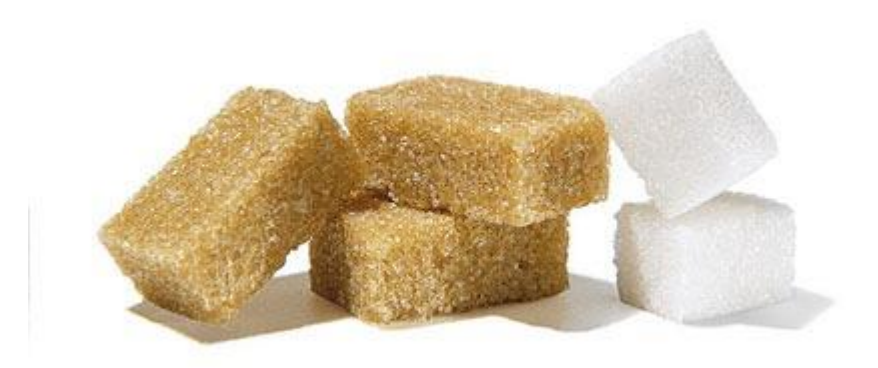

 $PAC-2017$ 

Конференция «Языки программирования и компиляторы'17», Ростов-на-Дону

Синтаксически сахарные конструкции в языке программирования

- Синтаксический сахар синтаксическая конструкция в языке программирования, дублирующая существующую
- Переводится компилятором в конструкции базового языка
- Имеет простую синтаксическую форму
- Интуитивно очевиден, упрощает восприятие
- Может скрывать сложную реализацию
- Требует семантических проверок, отсутствующих в базовом языке
- Современные языки имеют тенденцию к расширению средствами синтаксического сахара

### Аналогичные системы и решения

- TXL DSL-язык для поддержки анализа и преобразования исходных текстов программ (1985 г.)
- Stratego/XT + SDF DSL-язык и программные инструменты для трансформации программ (1998 г.)
- Scala язык программирования для JVM, содержит множество синтаксически сахарных расширений, реализуемых средствами языка (1998 г.)
- SugarJ язык для Library-based расширений языка Java (2011 г.)
- SoundX аналог SugarJ для набора языков, имеет улучшенный type-checker на уровне сахарного языка (2015 г.)
- Roslyn для платформы .NET: C#, VB (2014 г.)

 $PAC-2017$ 

### Синтаксический сахар средствами языка PascalABC.NET

#### Добавление элемента к списку

```
begin
  var l := new List<integer>;
  l.Add(777)
end.
```
#### Перегрузка операции += как синтаксический сахар

```
function operator+=<T>(a: List<T>;
  x: T): List<T>; extensionmethod;
begin
  a.Add(x);
  Result := a;end;
```

```
begin
  var l := new List<integer>;
  l += 777
end.
```
### Синтаксический сахар средствами языка PascalABC.NET

#### Добавление элемента к списку

```
begin
  var l := new List<inter>integer>;
  l.Add(777)
end.
```
#### Перегрузка операции += как синтаксический сахар

```
function operator+=<T>(a: List<T>;
  x: T): List<T>; extensionmethod;
begin
  a.Add(x);
  Result := a;end;
```
#### **begin**

```
var l := new List<integer>;
 l += 777
end.
```
### Пример. Лямбда-выражения

### Сахарная конструкция

**var** f: real->real; f :=  $x->x*x;$ Println(f(5));

 $PAC-2017$ 

### **Desugaring**

```
function Anonym#1(x: real): real;
begin
  Result := x * x;end;
```

```
var f: real->real;
f := Anonym#1;
Println(f(5));
```
...

### Пример. Лямбда-выражения

### Сахарная конструкция

**var** f: real->real; f :=  $x \rightarrow x \star x;$ Println(f(5));

 $PAC-2017$ 

### **Desugaring**

function Anonym#1(x: real): real; **begin** Result  $:= x * x;$ **end**;

**var** f: real->real;  $f :=$  Anonym#1; Println(f(5));

...

### Лямбда-выражения: захват переменной

### Сахарная конструкция

**var** f: real->real; **var**  $a := 2$ ;  $f := x \rightarrow x \cdot a$ ; // а захватывается a  $:= 3:$ Println(f(5));

 $PAC-2017$ 

### **Desugaring**

```
type AnonClass#1 = class
  a := 2;
  function Anonym#1(x: real): real;
  begin
    Result := x^*a;
  end;
end;
...
var f: real->real;
var #c1 := new AnonClass#1;
f := \#c1.Anonym\#1;
#c1.a := 3;
Println(f(5));
```
### Архитектура компилятора PascalABC.NET

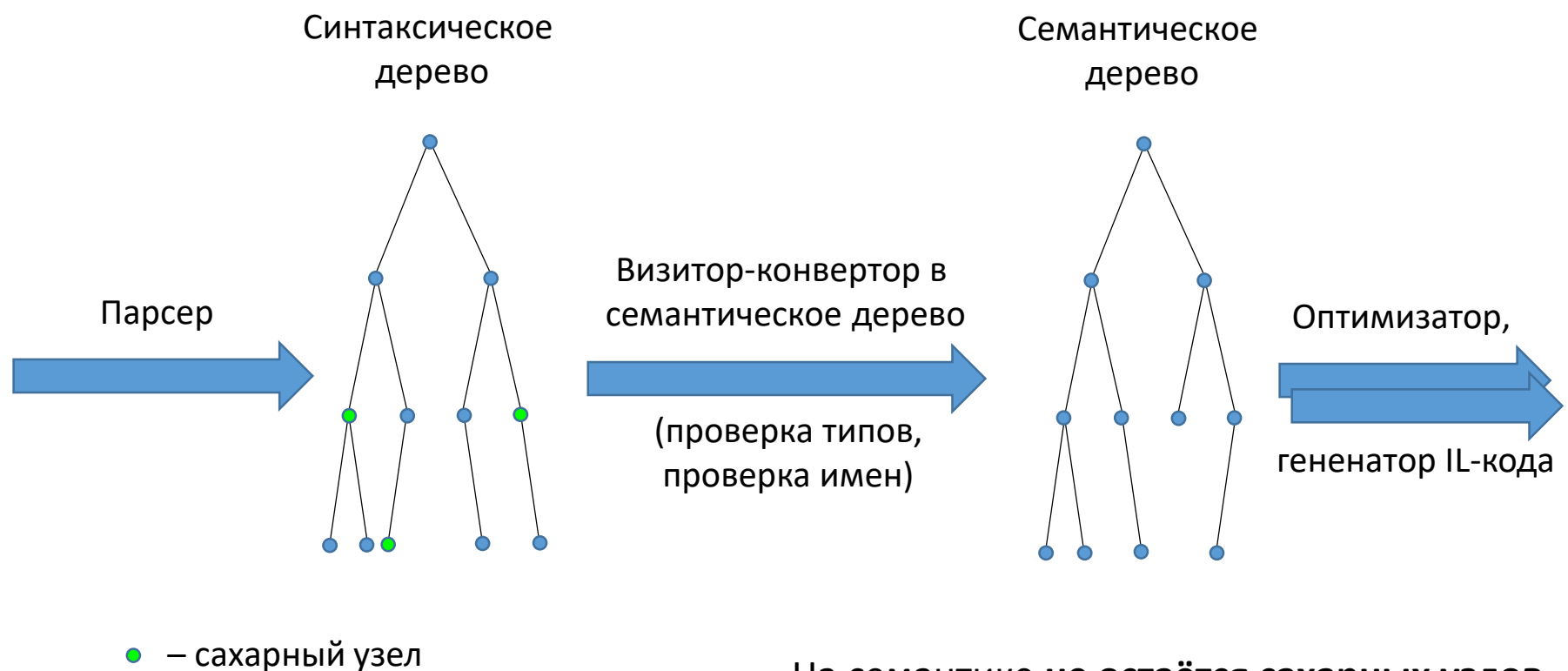

– несахарный узел

На семантике **не остаётся сахарных узлов**

#### $PAC-2017$

### Desugaring – общая схема

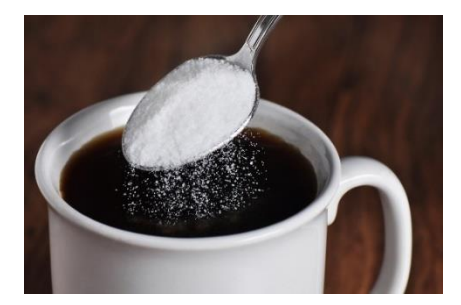

- Базовый язык без расширений представлен синтаксическими узлами с типами  $\bm{{\mathsf{t}}}_1$ , ...,  $\bm{{\mathsf{t}}}_{\textsf{n}}$ .
- Сахарные расширения языка синтаксические узлы с типами  $S_1$ , ...  $S_k$ .
- Этап **desugaring** (устранение сахара): визитор обрабатывает сахарный узел с типом s\_node в методе visit по схеме:

```
visit(s_node sug) 
{
   var desug = t node(sug.n<sub>1</sub>, ... sug.n<sub>r</sub>);
   visit(desug);
}
```
### Простой пример: i++

#### $i++;$ Синтаксический сахар  $i + = 1$ : Переводится в

#### В абстрактном синтаксисе:

**P<sub>2</sub>C-2017</mark>** 

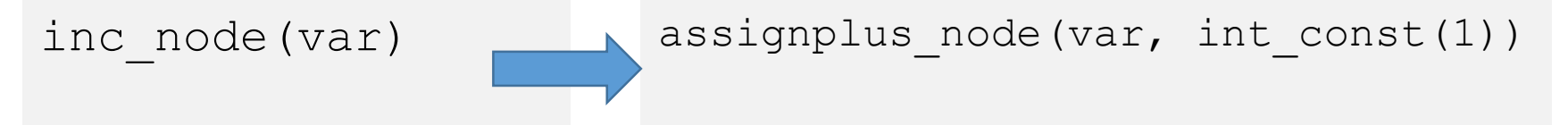

- В какой момент делать desugaring-преобразования?
- Необходимы дополнительные семантические проверки: операция ++ не может выполняться для строк и вещественных, а += может
- В какой момент делать семантические проверки?

### Способ 1. Семантический Desugaring

```
visit(inc_node sug) 
\{IsIntTypeOrError(sug.var.type); 
  var desug = assignplus node(sug.var, int const(1));
  ReplaceInSynTree(sug, desug);
  visit(desug); 
}
```
- Desugaring осуществляется непосредственно перед преобразованием в семантику – в визиторе-конверторе в семантическое дерево
- $\frac{1}{\sqrt{2}}$  sug сахарный узел
- desug узел базового языка
- IsIntTypeOrError(sug.var.type) семантическая проверка: тип переменной var в выражении var++ должен быть целым
- ReplaceInSynTree(sug, desug) Замена в синтаксическом дереве сахарного узла на несахарный на случай повторного обхода синтаксического дерева

### **P<sub>2</sub>C-2017</mark>**

### Способ 2. Синтаксический desugaring

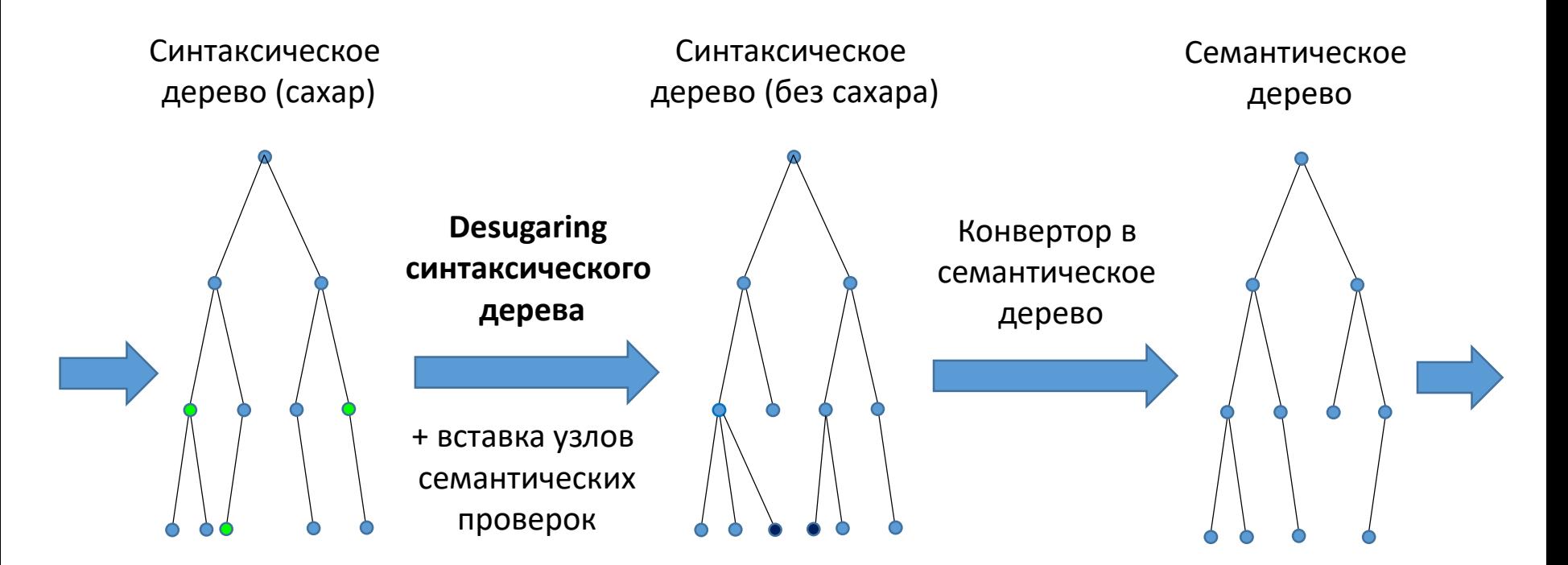

- сахарный узел
- несахарный узел  $\bullet$
- узел семантической проверки

### **P<sub>2</sub>C-2017</mark>**

### Способ 2. Синтаксический desugaring

```
visit(inc_node sug) 
\{var check = sem check statement(sug);
  var desug = assignplus node(sug.var, int const(1));
  ReplaceInSynTree(sug, SeqStatements(check,desug));
  visit(sug.var);
}
```
- Desugaring осуществляется в визиторе, преобразующем синтаксическое дерево. Наиболее чистый способ, т.к. синтаксические действия не переносятся на семантический уровень.
- sem check statement конструирование специального узла семантических проверок
- ReplaceInSynTree(sug, desug) замена в синтаксическом дереве сахарного узла на последовательность узлов, содержащую узел семантических проверок и заменяющий несахарный узел

### Пример: кортежное присваивание

#### Синтаксический сахар Переводится в semantic check() **var**  $t := (123, 'str');$ **var**  $t := (123, 'str');$  $(a, b) := t;$ var #t1 := t;  $a := #t1.Item1;$ b :=  $#t1.Item2$ ;

- Используется синтаксический desugaring как более «чистый».
- Семантические проверки в специальном узле:
	- #t1 имеет тип Tuple  $1.$
	- Кортеж #t1 содержит элементов не меньше, чем количество переменных в левой 2. части
- Если «забыть» сделать проверку 1, то плохое сообщение об ошибке:<br>«Item1 не объявлен в типе ...». Понятие «вязкой семантики»
- Другие семантические проверки
	- НЕСООТВЕТСТВИЯ ТИПОВ
	- отсутствия описаний переменных в левой части

делать не надо (!) - это берёт на себя базовый язык.

#### $P$  $2C-2017$

### Срезы. Использование библиотечных функций

#### Синтаксический сахар

```
var a := Arr(1, 2, 3, 4, 5);
var b := a[1:5:2];
```
#### Переводится в

```
var a := Arr(1, 2, 3, 4, 5);
```

```
var b := a.SystemSlice(1, 5, 2);
```
- Используется синтаксический desugaring (способ 2)
- Функция SystemSlice определена в стандартном модуле как метод<br>расширения массива a. SystemSlice достаточно сложная (50 строк кода на PascalABC.NET). Генерировать код в виде дерева - неэффективно
- SystemSlice не должна содержать сахарных конструкций во избежание зацикливания
- Семантические проверки:
	- а массив, список или строка
	- параметры слайса целые
- Особенность: это синтаксический сахар уровня выражения (нельзя заменить синтаксический узел на несколько узлов). Он заменяется специальным узлом, хранящим несахарный узел и алгоритм семантических проверок.

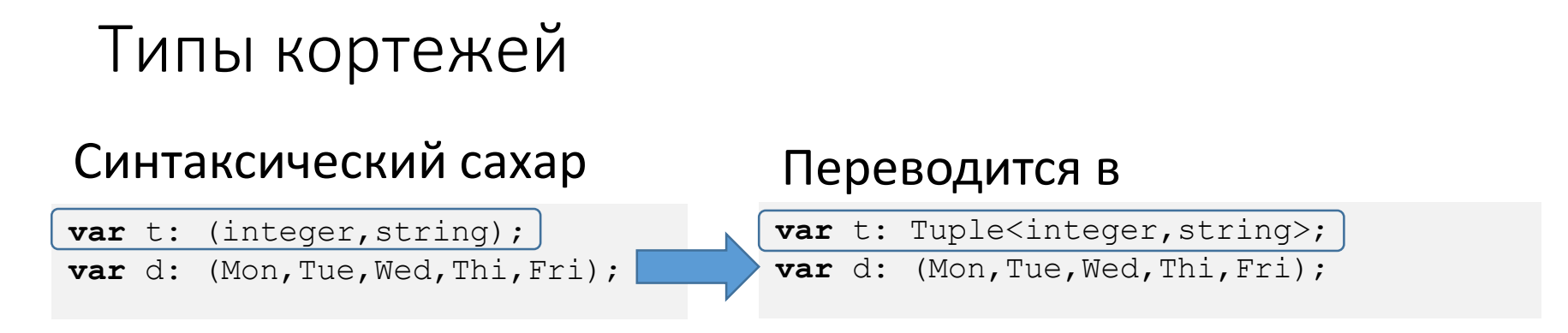

- Синтаксис типов кортежей (integer, real) конкурирует с синтаксисом<br>перечислимого типа (Mon, Tue, Wed, Thi, Fri), уже имеющимся в базовом языке Паскаль
- На синтаксическом уровне сложно отличить перечислимый тип от типа кортежа
- Поэтому используется способ 1 семантического desugaringa (синтаксическое дерево строится «на лету» непосредственно в конверторе перевода в семантику)
- При парсинге (T1, T2) генерируется узел enum\_or\_tuple\_type\_node,<br>который после семантических проверок на этапе семантики<br>заменяется либо на enum\_type\_node либо на tuple\_type\_node

### Оператор yield и «взрыв синтаксиса»

#### Синтаксический сахар

```
function Gen (n: integer) :
  sequence of integer;
begin
  for var i := 1 to n do
    yield i * i * iend;
```
### Оператор yield и «взрыв синтаксиса»

#### Синтаксический сахар

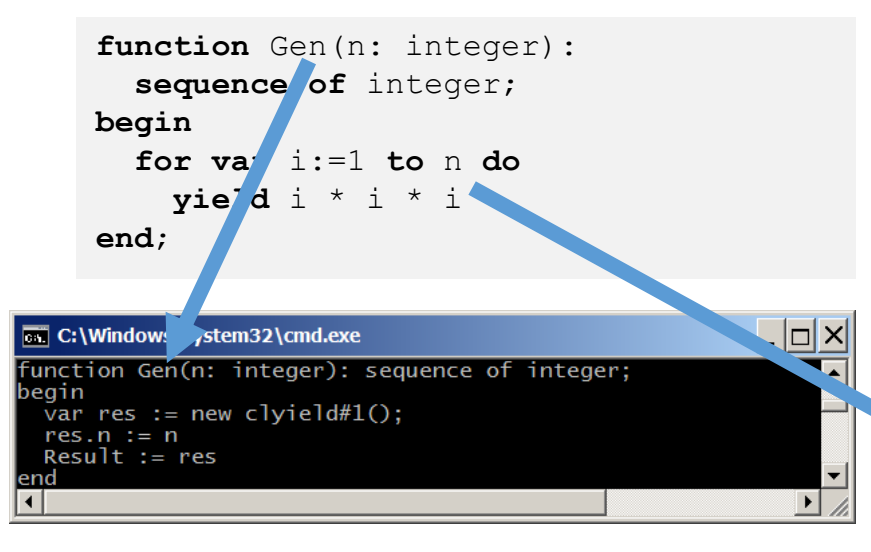

При desugaringe происходит «взрыв синтаксиса»: генерируются части синтаксического дерева, эквивалентные 70 строкам кода

#### Переводится в

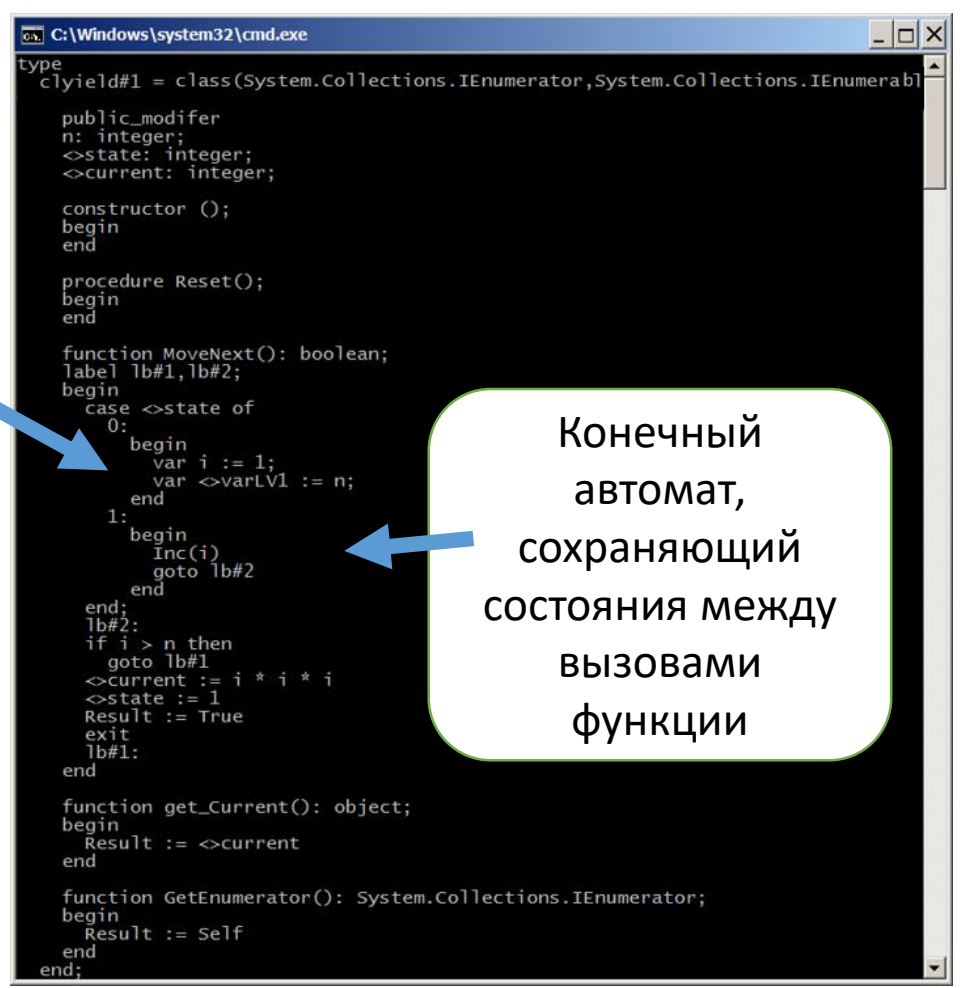

### $PAC-2017$

Конференция «Языки программирования и компиляторы'17», Ростов-на-Дону

### Оператор yield и взрыв синтаксиса (2)

- Оператор yield реализован с помощью синтаксического desugaring
- Причина: при генерации кода для внешних функций и классов необходимо несколько раз переключать контекст. При семантическом desugaringе делать это гораздо сложнее
- Основная проблема реализации захват всех переменных в теле функции с yield и их классификация (локальные, глобальные, поля класса, внешние имена). После захвата переменные некоторых видов переименовываются по дереву
- Анализ вида имени производится на синтаксическом уровне специальными визиторами, накапливающими легковесную семантическую информацию об этих именах

### Оператор yield и взрыв синтаксиса (3)

Семантическое действие, которое нельзя выполнить на синтаксическом уровне - автовывод типа переменной

#### Код в теле функции Переводится в поле класса **var**  $a := sin(1) + 1$ ; type #clYield1 = class a: auto\_type; В теле функции остаётся  $a := sin(1) + 1;$

- Тип auto type семантический, меняется на тип выражения из правой части при первом присваивании.
- Это достигается модификацией кода метода visit(assign\_node) визитора-конвертора в семантическое дерево.

### Сравнение синтаксического и семантического desugaring

- Синтаксический desugaring наиболее чистый, основные действия делаются на синтаксическом уровне
- При синтаксическом desugaringе для семантических проверок генерируются специальные проверочные узлы, при обходе которых на этапе семантики осуществляются семантические проверки
- Синтаксический desugaring затруднён или невозможен когда необходимо генерировать различный код в зависимости от семантической информации (например, от вида некоторой переменной: локальная, глобальная, поле)
- При синтаксическом desugaringe может накапливаться некоторая легковесная семантика (имена и пространства имен, вид имени) для последующих преобразований на уровне синтаксиса
- Семантический desugaring значительно затруднён при необходимости переключать контекст (генерация desugared-кода на различных уровнях: локальном, глобальном, уровне класса)
- В обоих случаях необходимо изменять глобальное синтаксическое дерево (по разным причинам)

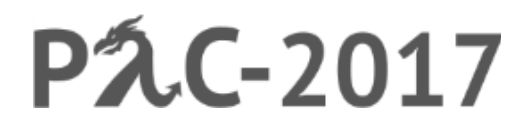

## Спасибо за внимание!

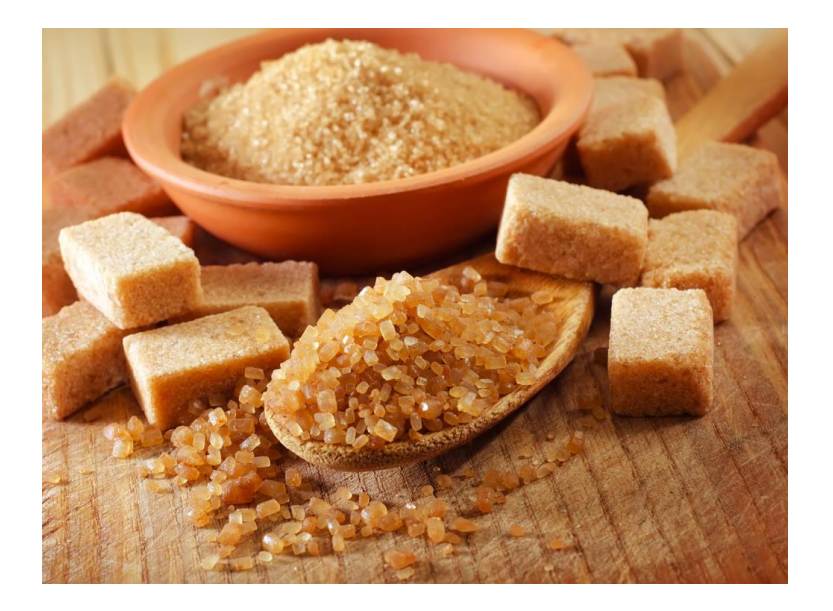

**PÁC-2017** 

Конференция «Языки программирования и компиляторы'17», Ростов-на-Дону

## О вреде сахара

## О вреде сахара

# Полная ерунда!

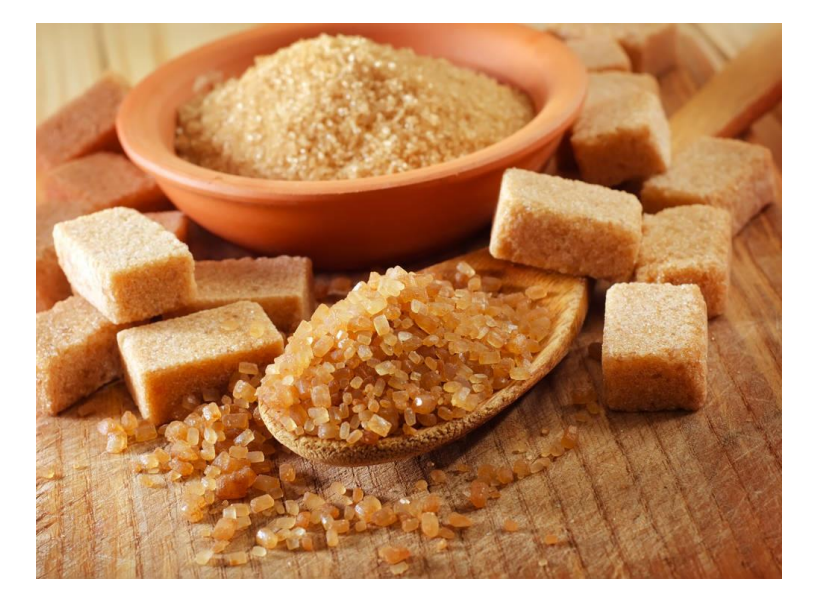

#### **P<sub>2C</sub>-2017**

Конференция «Языки программирования и компиляторы'17», Ростов-на-Дону 25